# **Lucrarea 8**

# **Interfaţa paralelă de intrări/ ieşiri PIO 8255A**

## **8.1. Introducere**

Circuitul PIO (Parallel Input/Output) 8255 se mai numeşte şi Interfaţă programabilă pentru periferice (Programmable Peripheral Interface (PPI)) sau uneori mai apare sub denumirea de "cip de port paralel", aceasta deoarece se foloseşte în general pentru rezolvarea problemelor de interfatare a dispozitivelor care realizează transferul paralel al datelor. Circuitul 8255A (sau vom spune simplu, 8255) a fost proiectat initial pentru 8085, dar ulterior a fost adoptat și în sisteme cu 8086 sau succesorii lui.

Circuitul are 40 pini, iar în interior, aşa cum se poate observa şi din Figura 8.1, are 3 porturi de câte 8 biţi fiecare, denumite: port A (PA), port B (PB) şi port C (PC). Portul C poate fi folosit 1) divizat în 2: parte Low şi parte High, fiecare parte putând fi configurată ca intrări (In) sau ieșiri (Out), deci rezultă 2 porturi de 4 biți sau poate fi folosit 2) divizat în 8: fiecare pin poate fi configurat individual ca intrare (In) sau ieşire (Out) => 8 porturi de câte 1 bit. Porturile PA, PB, PC pot fi programate individual ca porturi de intrare sau ca porturi de ieşire, prin intermediul celor 2 blocuri de control: *Control GRUP A* si *Control GRUP B*. Busul de date este pe 8 biti (D7 – D0) si se foloseste pentru a transfera date sau informaţie de control sau stare între CPU şi porturile I/O. Logica de control este necesară pentru selecţia circuitului, comanda operatiilor de citire sau scriere și programarea circuitului.

Procesorul controlează interfața 8255 printr-un *Registru de Control (RC)* pe 8 biți, care nu poate fi citit, doar înscris. În funcție de A1A0 se va specifica portul la care este asigurat accesul: dacă A1A0 = **00** -> acces la *PA*, dacă A1A0 = **01** -> acces la *PB*, dacă A1A0 = **10** - > acces la *PC*, dacă A1A0 = **11** -> acces la *RC*; altfel spus, folosind adresa de bază se accesează fiecare registru intern al interfeţei.

Pinii /RD si /WR sunt conectati la pinii /RD, /WR ai microprocesorului 8086, fiind activati atunci când au loc operatii de citire (deci folosind instrucțiunea IN), resp. de scriere (deci folosind instrucțiunea OUT). Un semnal High aplicat pe RESET va configura toate cele 24 linii ca fiind intrări, dar ulterior, liniile pot fi reconfigurate prin înscrierea unui Cuvânt de Comandă adecvat.

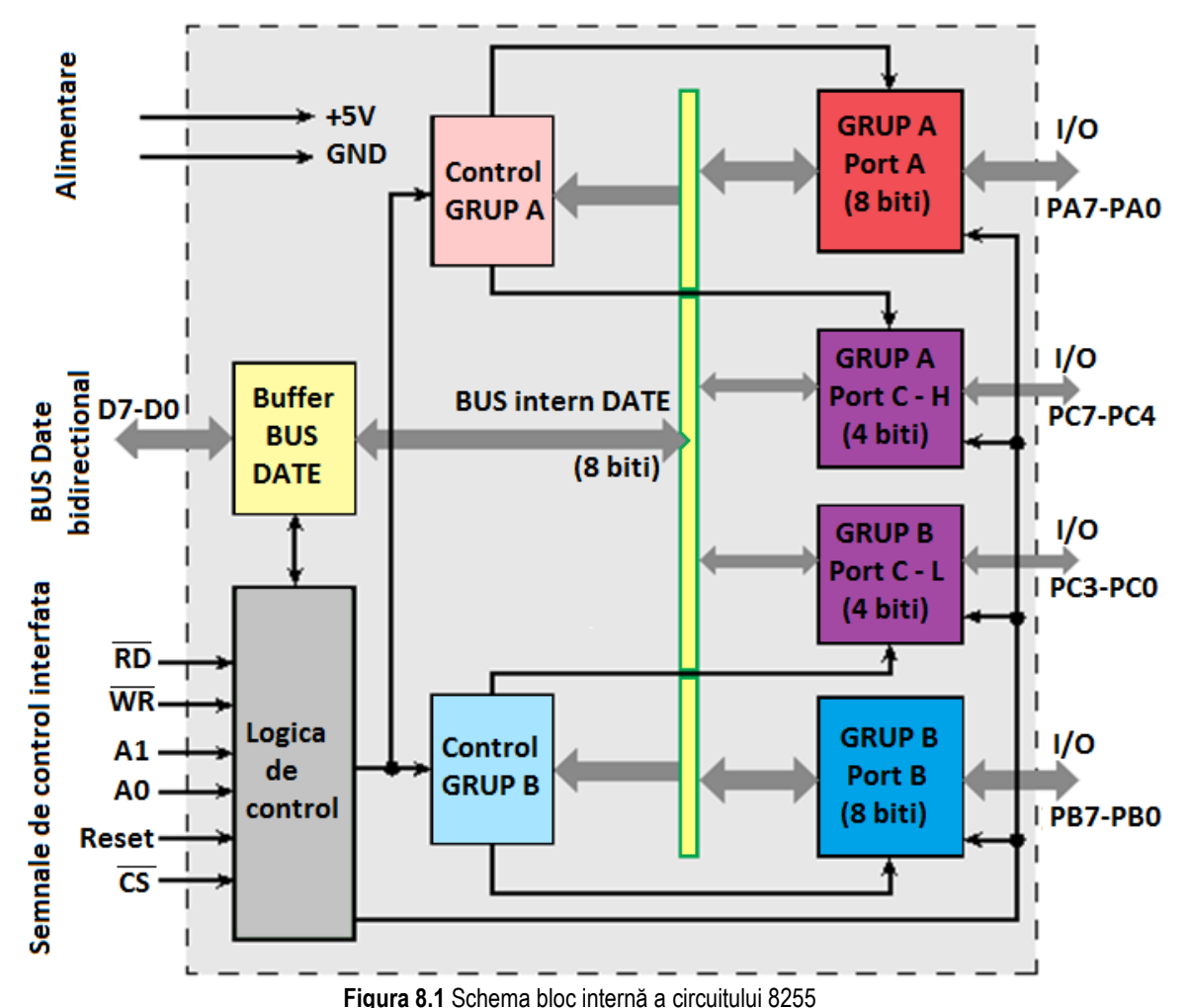

#### **8.2. Conectarea 8255 în sisteme**

Pe măsură ce dispozitivele de intrare/ ieşire au devenit tot mai performente, deţinând tot mai multe caracteristici, folosirea unei interfeţe de tip PIO 8255 pentru conectarea acestor dispozitive la procesor a devenit o necesitate, în special atunci când se dorea conectarea de multiple dispozitive la CPU. Un exemplu schematizat de sistem în care s-au conectat 2 dispozitive de ieşire (o tastatură şi un sistem de afişaj bazat pe LED-uri) şi unul de intrare (o tastatură) la PIO este prezentat în Figura 8.2. Dispozitivele vor transmite/ recepţiona datele în grupuri de câte 8 biţi, nici mai mult, nici mai puţin, PIO 8255 fiind conectată cu procesorul 8086 pentru transferul datelor prin intermediul busului de date D7...D0. Pentru aceasta, va fi necesară programarea circuitului 8255 astfel: PA programat ca port de intrare, iar PB şi PC programate ca porturi de ieşire.

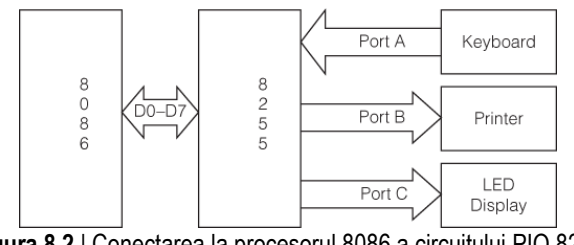

**Figura 8.2** | Conectarea la procesorul 8086 a circuitului PIO 8255 la care sunt legate 3 periferice: unul de intrare şi 2 de ieşire

Modul în care se va comporta circuitul 8255 va fi decis de octetul care se va înscrie în *Registrul de Control (RC)*, aflat la Adresa de bază +3. Circuitul 8255 este văzut de către microprocesor asemănător TIMER-ului 8253, ca un port de I/O sau mai bine spus la 4 adrese de port diferite: AB, AB+1, AB+2 și AB+3 (dacă A1A0 ai PIO ar fi conectați la A1A0 ai Busului de Adresă (BA) al sistemului). Activarea circuitului pentru a fi funcțional se realizează prin activarea unui pin numit /CS (activ pe 0), iar în general acest pin este activat printr-o ieșire a unui circuit numit "decodificator de adresă". Procesul prin care se află combinația de biți de adresă care activează acest semnal /CS sau regiştrii interni ai circuitului se numeşte "decodificare de adresă". Astfel, în functie de circuitul care se conectează în sistem, în procesul de decodificare al adresei pot fi implicaţi doar c.m.p.s. 8 biţi sau c.m.p.s. 16 biţi ai adresei (nici un port de I/O nu poate avea o adresă care să se scrie cu mai mult de 16 biţi). Aşa cum se vede în Figura 8.1, circuitul 8255 are (asemănător TIMER-ului 8253) 2 pini de adresă A1 și A0 prin intermediul cărora (4 combinații, asa cum arată Tabelul 8.1) se vor accesa regiștrii (în acest caz numiți "porturi" PA, PB şi PC, resp. RC) lui interni. În Figura 8.3 este prezentată o modalitate de conectare a circuitului 8255 la procesor, în ceea ce priveste selectia circuitului: observati că liniile A1A0 ale PIO au fost legate la liniile A2A1 ale BA. Semnalul de pe pinul /CS se va activa şi astfel va activa circuitul PIO atunci când ieşirea porţii NAND va furniza 0 la ieşire, sau aşa cum se observă din Tabelul 8.2 atunci când pe BA apare combinaţia de biţi de adresă 1100 0**xx**0b, deci adresele C0h (pentru PA), C2h (pentru PB), C4h (pentru PC), C6h (pentru RC). Semnalele /RD şi /WR ale 8255 sunt conectate la cele corespunzătoare ale sistemului, gestionate de procesor: /IORD şi resp. /IOWR.

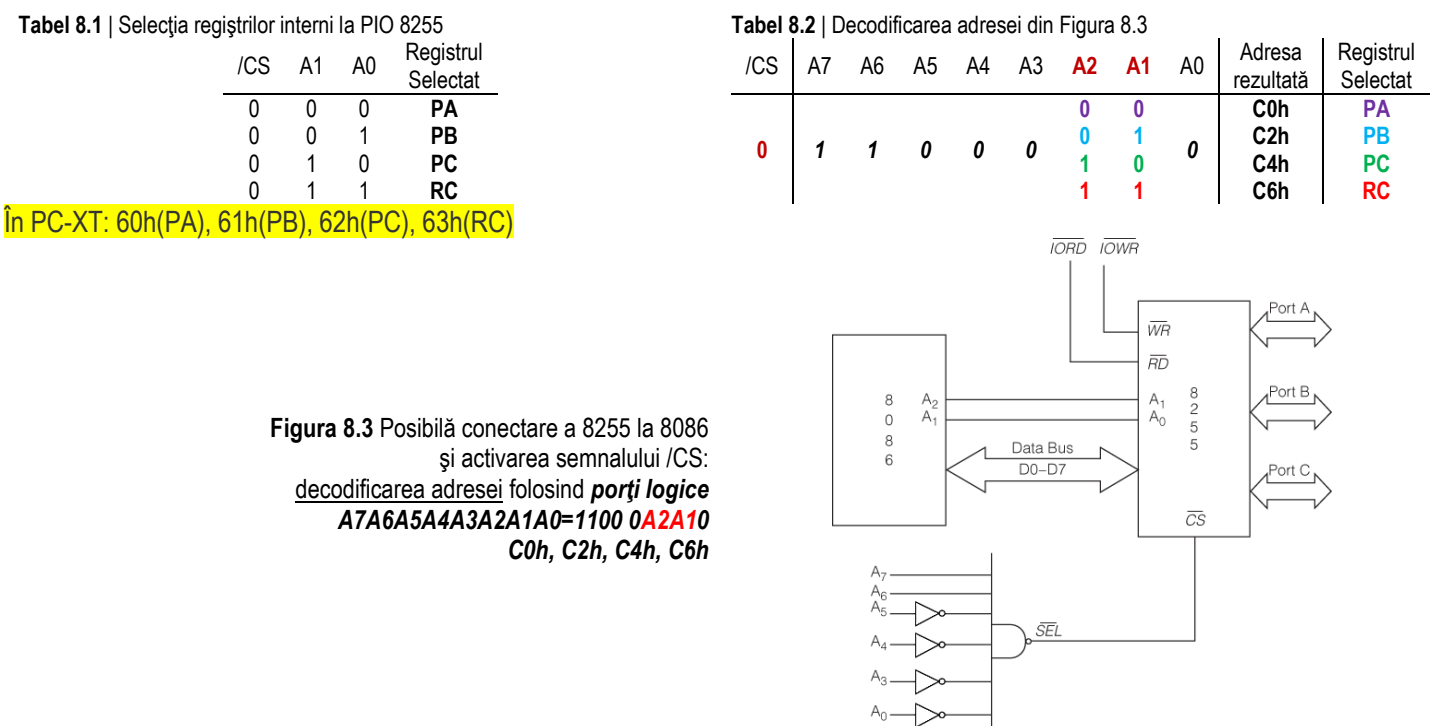

În continuare sunt prezentate alte 3 posibilităţi de implementare a circuitului decodificator de adresă, folosind:

- *1. Circuitul demultiplexor 74LS138*
- *2. Circuit de memorie EPROM 2816*
- *3. Comparator 74LS682*

Alte metode mai noi de implementare a decodificatoarelor de adresă pot folosi circuite programabile precum FPGA-uri.

Functionarea schemei din Figura 8.4 (a se vedea Anexa pentru functionarea circuitului demultiplexor 74LS138): în funcție de combinația care apare pe pinii CBA ai circuitului 74LS138, deci în funcție de biții de adresă A15..A13, se va selecta una din ieșirile 0...7 pe care se va trimite semnal 0 dacă G1=1, iar G2A şi G2B sunt 0 (astfel, A19A18A17=111 şi A16=1). De exemplu, la fiecare din ieşirile 0...7 se pot conecta semnale de tip /CS ale unor circuite de memorie aşa cum se observă în figură, acestea devenind active sau selectate doar atunci când combinaţia respectivă de 3 biţi apare la intrările CBA ale circuitului 74LS138 (aici, un singur circuit de memorie e selectat la un moment dat).

Funcționarea schemei din Figura 8.5: în funcție de ceea ce este înscris în circuitul de memorie la o anumită adresă; de exemplu, să presupunem că la adresa 5Ch – apărută la circuitul de memorie, pe biţii A7...A0, cu jumperul din stânga pus pe poziţie 01- este înscrisă valoarea Bh adică 1011b; acest lucru va însemna că atunci când se selectează adresa 5Ch, pe biţii D3...D0 apare combinaţia 1011, selectând în acest fel circuitul al cărui /CS este legat la pinul D2.

Funcționarea schemei din Figura 8.6 (a se vedea Anexa pentru funcționarea circuitului comparator 74LS682): combinația de 8 biți care apare pe pinii P7...P0 ai circuitului 74LS682 se compară cu starea switch-urilor Q7...Q0 şi dacă sunt egale, se scoate 0 la pinul de ieşire P al circuitului, selectând astfel circuitul conectat acolo; altfel, circuitul nu va fi selectat, deci nu va funcționa.

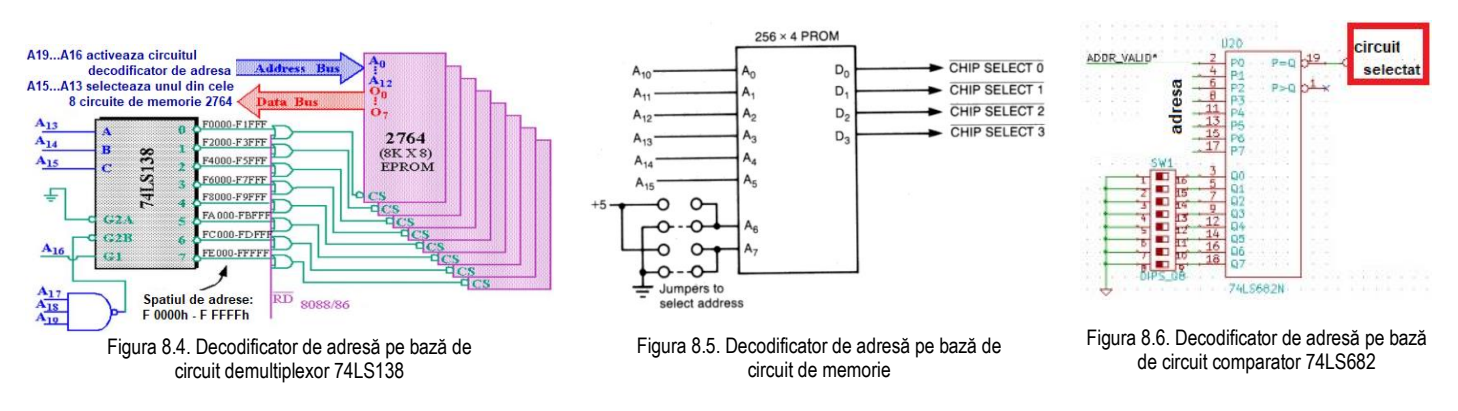

## **8.3. Modurile de lucru ale interfeţei 8255**

În general, la un circuit 8255 se pot conecta:

- 3 periferice: câte unul la fiecare port de 8 biţi, astfel că fiecare din **cele 3 porturi** va putea funcţiona ca un port de I/O pe 8 biţi; cei 24 pini vor fi grupaţi câte 8: PA (8 biţi), PB (8 biţi), PC (8 biţi);
- 2 periferice: câte unul la fiecare *grup de 12 biţi*: astfel, dacă se foloseşte **portul C** divizat în **PC<sup>H</sup>** şi **PCL**, atunci aceste porturi pe 4 biţi pot fi folosite împreună cu **portul PA** şi **portul PB** în vederea gestionării semnalelor de control/ stare; cele 2 grupuri nou formate (PA și PC<sub>H</sub>, resp. PB și PC<sub>L</sub>) se vor numi **Grup A** și respectiv **Grup B**;
- 4 periferice: câte unul la fiecare port: (dacă se foloseşte **portul C** divizat în **PC<sup>H</sup>** şi **PCL**) atunci aceste porturi pe 4 biţi pot controla 2 dispozitive, iar folosind **portul PA** şi **portul PB** se pot controla alte 2 dispozitive (cele 4 porturi pot funcţiona independent unele de altele)

Oricare ar fi perifericele dorite a fi legate la pinii circuitului 8255, acesta va trebui programat pentru functionare; astfel, în RC se va înscrie un "cuvânt de comandă" pe 8 biţi care va avea bitul 7 diferit, în funcţie de categoria de mod de lucru dorită.

## *8255 poate funcţiona în 2 moduri principale: BSR şi I/O*

- *1) Modul BSR (Bit Set/Reset)*
- *2) Modul I/O divizat în:*

*Modul I/O simple (mod de lucru 0) - intrări/ieşiri simple Modul I/O cu handshake (mod de lucru 1) - intrări/ieşiri strobate, Modul I/O bidirecţional (mod de lucru 2) - intrări/ieşiri bidirecţionale*

#### **1) b7=0** pentru selectarea *modului BSR (bit set/reset) – doar pentru portul C*

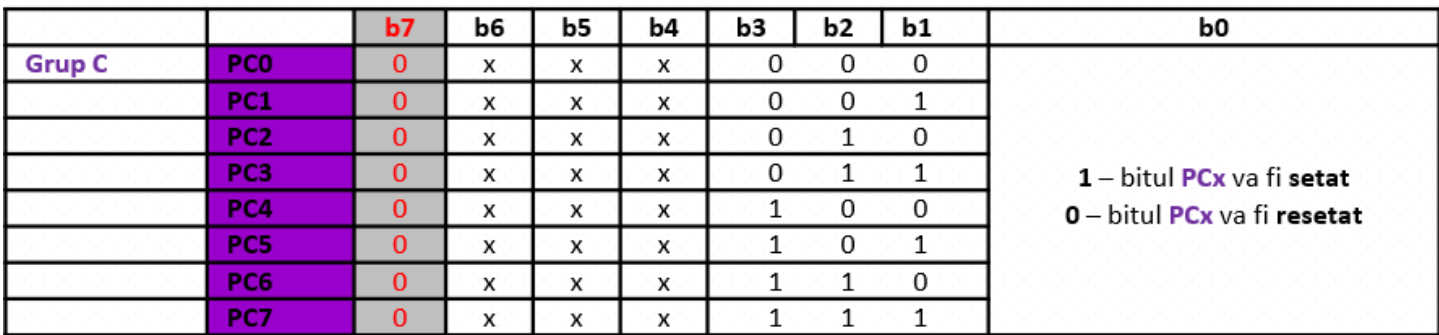

**2) b7=1** pentru selectarea *modului I/O*

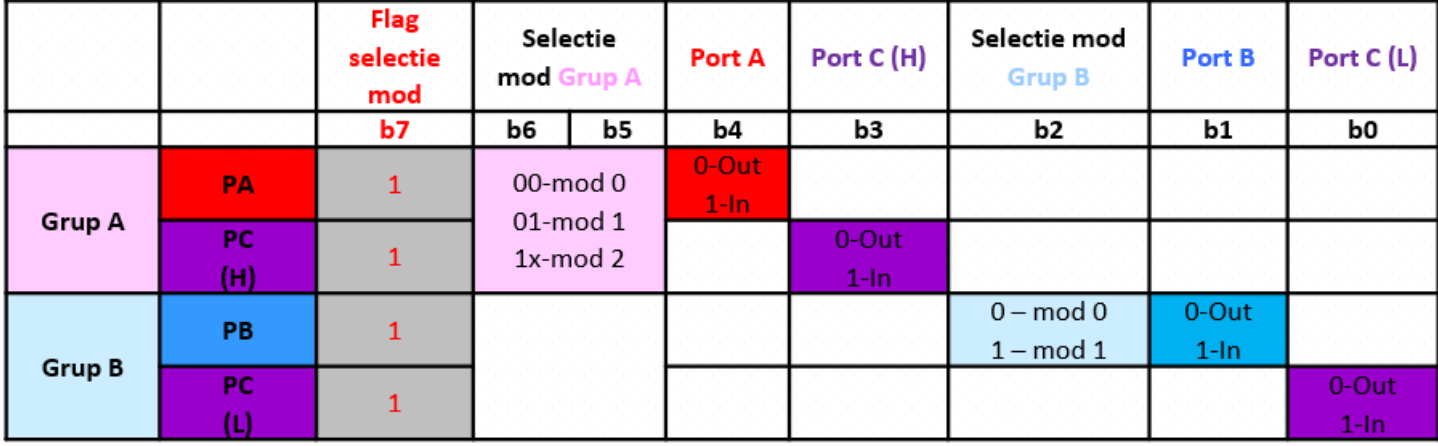

**Mod 0**: **Intrări/Ieşiri simple sau de bază** (*Basic or simple Input/Output)*  Port **PA**, Port **PB**, Port **PC** (**PCH, PCL**) pot fi programate/configurate independent ca intrări sau ieşiri (I/O)

=> toti cei 8 biţi la fel pt **PA** şi **PB**, resp. toţi cei 4 biţi la fel pentru **PCL** şi **PCH**

## **Mod 1: Intrări/Ieşiri strobate sau cu handshake (***Strobed/with handshake Input/Output)*

Port PA şi Port PB (8 biti) pot fi *configurate independent* ca porturi de I/O, fiind *strobate cu semnale de control* - pentru handshaking

- dispun şi de cerere de întrerupere (se folosesc *câte 3 biţi* de la Portul PC) Semnalele de la Portul PC sunt rezervate pentru semnale de control

=> Grupul GA format din PA si PCH si Grupul GB format din PB si PCL Configurarea pentru handshaking:

- Două porturi (PA şi PB) funcţionează ca *porturi de 8 biti de I/O* (configurabile).
- Fiecare port folosește 3 linii din portul PC ca semnale de handshake pt *control port* si *INTR* (biții 2-0 pt PB si 5-3 pt PA la intrari, resp 2-0 pt PB si 7-6,3 pt PA la iesiri).
- Celelalte 2 linii din Port PC pot fi folosite pentru functii simple de I/O (7-6 la intrari, resp 5-4 la iesiri).

## **Mod 2: Bus bidirecţional -** *Bidirectional Bus* - rar utilizat

Doar Port PA poate fi configurat ca bus bidirectional, portul PC (5 linii: PC7-PC3) furnizând semnalele de control (PC2-PC0 pot fi folosite doar pentru *funcții I/O* simple), iar portul PB poate lucra în mod 0 sau mod 1. Când portul PB este programat în modul 1, liniile PC2-PC0 ale Portului PC sunt folosite ca semnale handshaking pt controlul PB.

Acest mod permite transferul de date bidirecţional (transmisie și recepție) pe o singură magistrală de date de 8 biți (D7-D0), folosind semnale handshaking.

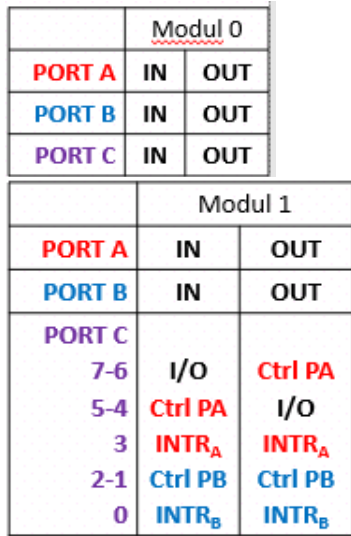

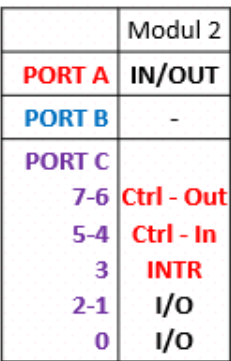

#### **8.4. Programarea interfeţei 8255**

**Exemplul1:** Să se scrie o secventă de instrucțiuni care să programeze următoarea configurare pentru circuitul 8255 având adresele date în Tabelul 8.2: 8255 va funcționa în modul 0, cu PA și PC<sub>L</sub> ca ieșiri, iar PB și PC<sub>H</sub> ca intrări.

Rezolvare: modul 0 se poate configura dacă b7=1, fiind un mod I/O, iar restul biților vor fi programați astfel:

b6 b5 =  $\overline{00}$  și  $\overline{b2}$  = 0 – pentru a specifica modul 0 pentru Grupul A și Grupul B,

 $b4 = 0$  pentru că se dorește PA ca port de ieșire (Out) -> afisaj LCD, imprimanta

 $b3 = 1$  pentru că se dorește PC<sub>H</sub> ca port de intrare (In) <- comutatoare, convertor

b1 = 1 pentru că se doreste PB ca port de intrare

 $b0 = 0$  pentru că se dorește  $PC<sub>L</sub>$  ca port de iesire

Astfel, vom avea cuvântul de comandă: 1 00 0 1 0 1 0 b =8Ah, care va trebui înscris la adresa corespunzătoare RC: mov AL, 8Ah

out C6h, AL ; C0h (PA); C2h (PB); C4h (PC);C6h (RC)

**Exemplul2:** Se presupune că pe o plăcuță de circuit PCB există următoarea configurare pentru 8255: 12 switch-uri sunt conectate la PB și PC<sub>H</sub>, iar la PA și PC<sub>L</sub> sunt conectate 12 LED-uri. Să se scrie o secventă de program care să citească starea switch-urilor și să o redea înspre LED-uri. Se vor folosi aceleaşi adrese pentru PIO ca în Exemplul 1. Rezolvare:

Programarea interfeţei se va realiza aşa ca în exemplul 1, întrucât PB și PC<sub>H</sub> trebuie să fie intrări, iar PA și PC<sub>L</sub> trebuie să fie ieșiri. Atunci când un switch este în starea închis, se va citi semnal "0" pe pinul respectiv din portul de intrare, iar când e în starea deschis, se va citi un semnal în "1". Pe pinii unde sunt conectate cele 12 LED-uri, există și rezistențele asociate pentru limitare; LED-urile vor străluci (vor fi aprinse) atunci când există semnal în "1" logic pe pinul respectiv din portul de ieşire.

Secventa de program pentru functionarea circuitului este:

.data PA EQU 0C0h PB EQU 0C2h PC EQU 0C4h RC EQU 0C6h .code mov AL, 8Ah ; cuvântul de comandă pentru configurare 8255 out RC, AL ; înscrierea RC in AL, PB : citire PB out PA, AL ; redarea conţinutului lui PB la PA in AL, PC ; citire PC mov CL, 4 ror AL, CL  $\cdot$ ; obtinerea cont. PC<sub>H</sub> pe pozitia coresp. PC<sub>L</sub> out PC, AL ; redarea conținutului lui PC $_{H}$  la PC<sub>L</sub>

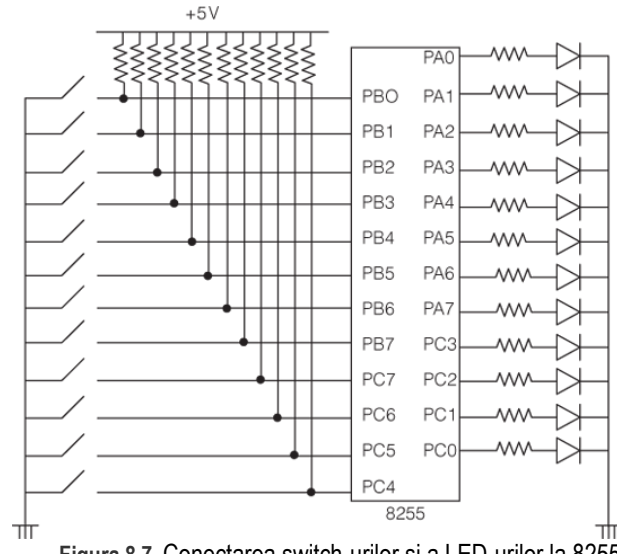

**Figura 8.7.** Conectarea switch-urilor şi a LED-urilor la 8255 pentru Exemplul 2

#### **8.5. Utilizarea circuitul 8255 în PC-XT şi în PC-AT**

#### *Legătura din TIMER-ul 8253 şi PIO 8255 în PC-XT (a se vedea Figura 3 din Lucrarea 6 cu TIMER-ul 8253/54):*

PB0 al PIO 8255 (adică pinul 0 al PB al circuitului PIO, având adresa de port 61h) e conectat ca semnal Gate 2 al TIMER-ului 8253

PB1 al PIO 8255 (adică pinul 1 al PB al circuitului PIO, având adresa de port 61h) e conectat ca semnal de intrare în poarta AND ce activează (împreună cu ieşirea Canalului 2 a TIMER-ului 8253) difuzorul de pe placa de bază

Ieşirea canalului 2 a TIMER-ului 8253 (pe lângă faptul că intră în poarta AND să activeze difuzorul) mai este dată ca intrare în PC5 a PIO 8255 (adică pe pinul 5 al portului PC, aflat la adresa de port 62h).

La următoarea serie de sisteme, începând cu *PC-AT* (deci de la sisteme cu 286, 386 sau altele mai noi, inclusiv Pentium) s-a implementat în mod suplimentar o posibilitate de a crea întârzieri fixe cu ajutorul unui bit din PB4 care îşi schimbă valoarea (comută când în 0, când în 1) la fiecare 15,085 microsecunde.

#### **8.6. Utilizarea unei plăci PCB externe, conectată pe bus ISA**

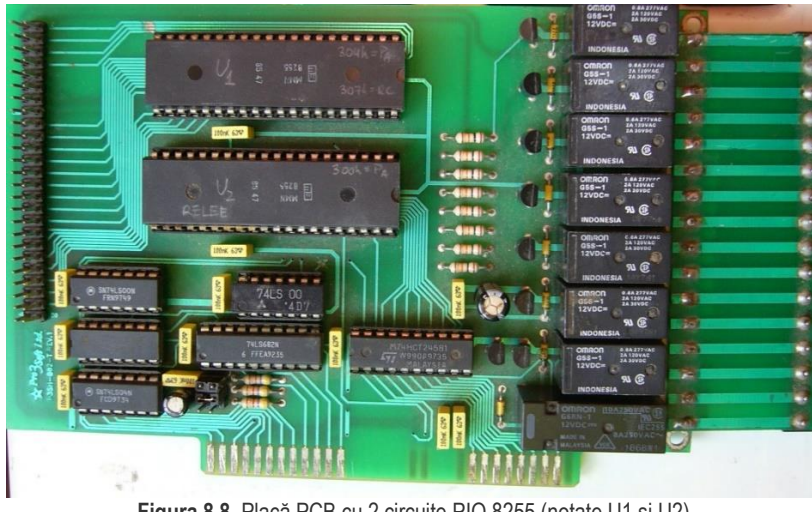

**Figura 8.8.** Placă PCB cu 2 circuite PIO 8255 (notate U1 şi U2)

Există 2 circuite 8255 pe placă, notate U1 şi U2:

U2 – la care portul PA este folosit pentru a conduce cele 8 relee din partea dreaptă a plăcii (Figura 8.8), iar U1 poate fi folosit pentru a lega alte dispozitive, prin intermediul pinilor puşi la dispoziţie prin conectorul cu 50 contacte din partea stângă a plăcii.

Pe plăcută, folosind jumperii JP1, JP2, JP3 (fizic, acestia se află în partea de jos a plăcii, deasupra primelor contacte de conectare a plăcii pe busul ISA, în Figura 8.8) plasaţi pe o anumită poziţie, se vor decodifica circuitele PIO la o adresă sau alta (pe schema electrică din Figura 8.9, jumperii se află la intrările Q0Q1Q2 ale circuitului comparator 74LS682): A1A0 ai circuitelor sunt legate la A1A0 de pe busul de adresă. Pinii de adresă A8, A9, A10 sunt conectați în această ordine la JP1, JP2, JP3, iar ceilalți biți de adresă (A11, A7...A3) se observă din Figura 8.9 că sunt 0 pentru ca semnalul de la ieșirea porții NAND să fie 0. A2 este folosit pentru a selecta /CS1 sau /CS2.

De exemplu, folosind jumperii JP1 şi JP2 va rezulta Q0Q1=11, Q2=0 şi atunci când A10A9A8=011 (deci  $B_P = B_Q$ ), se va selecta ieșirea circuitului comparator (/P=Q), astfel:

#### **dacă A2=0 => semnalul /CS2 va fi activ şi va selecta circuitul U1 dacă A2=1 => semnalul /CS1 va fi activ şi va selecta circuitul U2**

#### *Observaţie:*

La poziționarea jumperilor pe placă, se recomandă utilizarea unor adrese mai mari decât 200h pentru a evita posibilele conflicte între resursele sistemului.

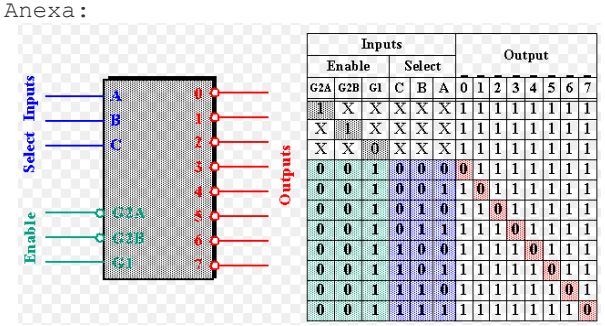

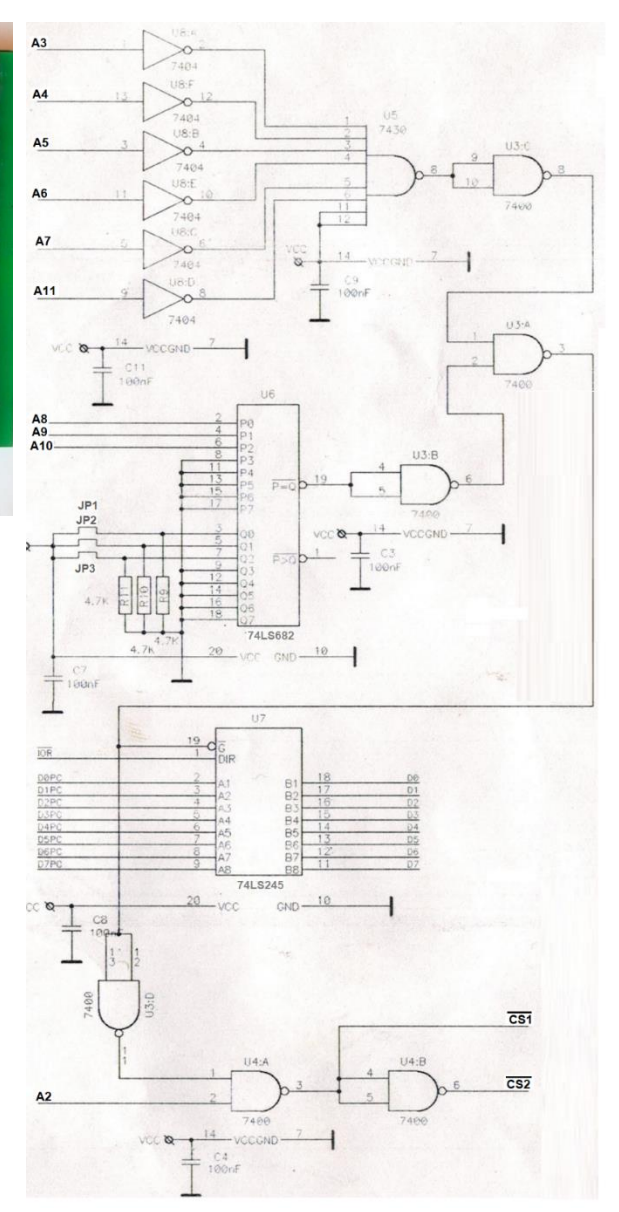

**Figura 8.9.** Placa cu PIO 8255 – schema decodificatorului de adresă

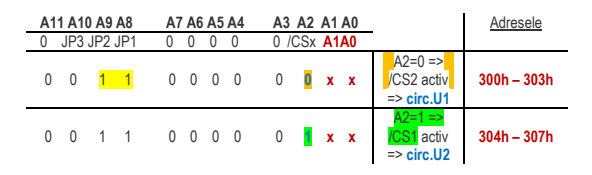

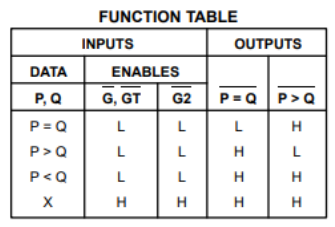

H = HIGH Level, L = LOW Level, X = Irrelevant

Figura A1. Functionarea circuitului demultiplexor 74LS138 Figura A2. Functionarea circuitului comparator de 8 biti 74LS682

1. Care este rolul utilizării circuitului 8255 în aplicații cu 8086?

*R: PIO8255 se foloseşte în general pentru rezolvarea problemelor de interfaţare a dispozitivelor care realizează transferul paralel al datelor.*

2. A/F Intrerfata Programabila pt. Periferice (PPI), Intel 8255, este un dispozitiv I/O programabil de uz general care ofera 24 de pini GPIO. *R: Da, acesta permite conectarea la microsistem a perifericelor care utilizeaza transferul paralel al datelor.*

3. Circuitul 8255 se foloseste în general pentru rezolvarea problemelor de interfatare a dispozitivelor care realizează transferul (parallel/serial) al datelor.

*R: paralel*

4. A/F Poate fi folosit 8255 pentru transmisia seriala a datelor?

*R. In caz de necesitate da, modificand periodic, prin program, nivelul logic la un pin al unui port programat sa fie de sens iesire. Dar in familia de periferice programabile Intel exista alte circuite specializate pentru comunicatii serial (de ex. UART 8250).*

5. (A/F) Circuitul PIO are 4 porturi denumite PA, PB, PC, PD.

*R: F, are doar 3 porturi: PA, PB și PC*

6. (A/F) Grupul A contine portul PA și portul PCL.

*R: Fals, grupul GA conține PA și PC<sup>H</sup>*

7. (A/F) Grupul B conţine portul PB şi portul PCL.

*R: A*

8. (A/F) Portul C poate fi folosit ca 2 porturi separate de câte 4 biţi, fiecare putând fi configurat individual ca intrare (In) sau ieşire (Out). *R: A*

9. (A/F) Portul C poate fi folosit ca 8 porturi separate de câte 1 bit, fiecare putând fi configurat individual ca intrare (In) sau ieşire (Out). *R: A*

10. (A/F) Cele 24 linii PIO pot fi configurate ca intrări/ ieşiri prin înscrierea unui Cuvânt de Comandă adecvat, pe 16 biţi.

*R: Fals, cuv de cdӑ se scrie pe doar 8 biți*

11. A/F Fiecare grup de 12 pini I/O poate fi programat sa functioneze ca pini de intrare sau iesire.

*R. Da, vezi campurile de biti al cuvantului de control pentru Modul ZERO de lucru ("Basic I/O")*

12. A/F Un impuls de "1" logic aplicat pe pinul RESET va configura toti cei 3x8 pini GPIO de sens "Intrare" (de inalta impedanta)

*R. Da, adevarat. din motive de protectie a iesirilor lui 8255 in situatii hazard care pot aparea la pornirea sistemului.*

13. (A/ F) Porturile PA, PB, PC pot fi programate individual ca porturi de intrare sau ca porturi de ieşire, prin intermediul celor 2 blocuri de control: Control GRUP A şi Control GRUP B.

*R: A*

14. Conectarea lui 8255 in sisteme cu microprocesor foloseste o magistrala de date de 8 biti, un numar de a) 1 b) 2 c) 3 d) 4 pini de adresa, semnalele "Chip Select", RD si WR. Alegeti un raspuns.

*R. 2 pini de adresa, numiti A1 si A0*

15. (A/F) în registrul de comanda, se programeazӑ b7=0 pentru selectarea modului BSR (bit set/reset) care se referă la configurarea individuală a biţilor portului A.

*R: Fals, se programeazӑ b7=0 pentru selectarea modului BSR (bit set/reset) care se referă la configurarea individuală a biţilor unui port al PIO, dar nu PA, ci PC.* 

16. (A/F) în registrul de comanda, se programeazӑ b7=1 pentru selectarea modului I/O, care cuprinde alte 4 submoduri.

*R: Fals, în registrul de comanda, se programeazӑ b7=1 pentru selectarea modului I/O, dar acest mod cuprinde alte 3 submoduri, nu 4.* 

17. A/F In Modul 0 al interfetei, portul C transfera date intre microprocesor si dispozitive periferice, dar in modul 1 sau 2 el genereaza sau accepta semnale de dialog ("handshaking") cu dispozitivul periferic.

*R. (Adev) Da, portul C in aceste doua moduri ofera posibilitatea de a folosi sistemul de intreruperi ale microprocesorului, degrevandu-l de sarcina supravegherii permanente a starii comunicatiei, ea putand fi citita prin bitii portului C.*

18 Exista un mod special de lucru, care permite microprocesorului sa modifice cu o singura instructiune de tipul out DX, AL starea logica a oricarui pin al portului pentru care s-a programat acest mod. Portul poate fi: a) numai PA b) numai PB c) numai PC d) oricare e) doar PA si PB *R. Adev, Numai pt PC. Daca bitul MSB al cuvantului de mod se inscrie "0", acel cuvant devine o comanda de tip "bit Set/Reset"(modul BSR) pt. 8255, actionand asupra unui singur bit al portului C.*

19. A/F In modul 0, octetul inscris intr-un port definit de sens iesire poate fi citit inapoi de la aceeasi adresa I/O.

*R. Adevarat.*

20. *Din moment ce interfața are 4 regiștrii interni, disponibi la 4 adrese de port diferite, cum se specificӑ registrul la care dorim acces?*

R: În functie de A1A0 se va specifica portul la care este asigurat accesul: dacă A1A0 = 00 -> acces la PA, dacă A1A0 = 01 -> acces la PB, dacă A1A0 = 10 -> acces la PC, dacă A1A0 = 11 -> acces la RC;

21. Din p.d.d.v. al adreselor de port, circuitul 8255 seamӑnӑ cu circuitul: a) 8250, b) 8253, c) 8237, d) 8259.

*R: b)*

22. Daca pentru circuitul PIO 8255 conectat intr-un sistem la adresele C0h, C2h, C4h si C6h s-a scris urmatoarea secvență de instructiuni: mov AL, 8Ah

out C6h, AL

ce s-a programat?

a) Modul de lucru, cu 8255 funcționand în modul 0, cu PA și PC<sub>L</sub> ca ieșiri, iar PB și PC<sub>H</sub> ca intrări;

b) Modul de lucru, cu 8255 funcționand în modul 0, cu PB și PC<sub>L</sub> ca ieșiri, iar PA și PC<sub>H</sub> ca intrări;

c) s-a scos pe PA valoarea 8Ah;

d) s-a scos pe PC valoarea 8Ah.

*R: A), la ultima adresa este RC al PIO* 

23. (A/F) un port de I/O (nemapat în memorie) poate avea o adresă care să se scrie cu mai mult de 16 biţi.

*R: Fals, nr max de biti pt specificarea adresei unui periferic este de 16 biți, doar pt specificarea adresei de memorie poate fi mai mare (20 biți în PC-XT, resp 24 biți în PC-AT)*

24. Dacă într-un sistem s-au conectat la PIO astfel: o tastatură pe PA, un sistem de afișaj bazat pe LED-uri pe PB și o imprimantă pe PC, cum trebuie configurat circuitul PIO?

*R*: programarea circuitului 8255 se va face astfel: PA programat ca port de intrare, iar PB și PC programate ca porturi de ieșire.

25. La un PIO conectat la 8086 se pot conecta 4 dispozitive? Cum ?

*R: DA, dacӑ 2 dintre ele au nevoie de maxim 8 biți, iar alte douӑ au nevoie de maxim 4 biți pt funcționare*

26. Care dintre urmӑtoarele circuite are regiștrii interni referiți ca "porturi" (și sunt 3 la numӑr)? a) 8253, b) 8237, c) 8255, d) 8259, d) 8250 *R: c)* 

27. (A/F) în PC-XT, Pinul 0 al PB al circuitului PIO, având adresa de port 61h, e conectat ca semnal Gate 2 al TIMER-ului 8253. *R: A*

28. (A/F) adresa de bază a circuitului PIO inserat în sisteme PC-XT cu 8086, a fost aleasă 61h

*R: fals, adresa de bazӑ este 60h -> ultimii 2 biți trebuie neapӑrat sӑ fie 00 pentru o decodificare corectӑ*

29. Dacӑ într-un sistem, pinii de adresӑ ai circuitului PIO sunt conectați la BA pe pinii A2A1, care vor fi adresele celor 4 regiștrii interni ai PIO, în funcție de adresa de bază (notată AB)?

*R: vor sӑri din 2 în 2, la AB va fi Pam la AB+2 va fi PB, la AB+4 va fi PC, iar la AB+6 va fi RC*

30. (A/F)La PIO este posibilă conectarea unui dispozitiv care are nevoie de 12 biți de date (de ex un convertor pe 12 biți)

*R: A, dar atunci se va folosi tot grupul A sau tot grupul B de cӑtre acel dispozitiv*

31. în PC-XT, Ieşirea canalului \_\_\_\_ a TIMER-ului 8253 este dată ca intrare în PC5 a PIO 8255 (adică pe pinul 5 al portului PC, aflat la adresa de port 62h).

*R: ch 2*

7. în PC-AT s-a implementat o posibilitate de a crea întârzieri fixe cu ajutorul bitului \_\_\_\_\_\_\_\_care îşi schimbă valoarea (comută când în 0, când în 1) la fiecare 15,085 microsecunde.

*R: PB4*